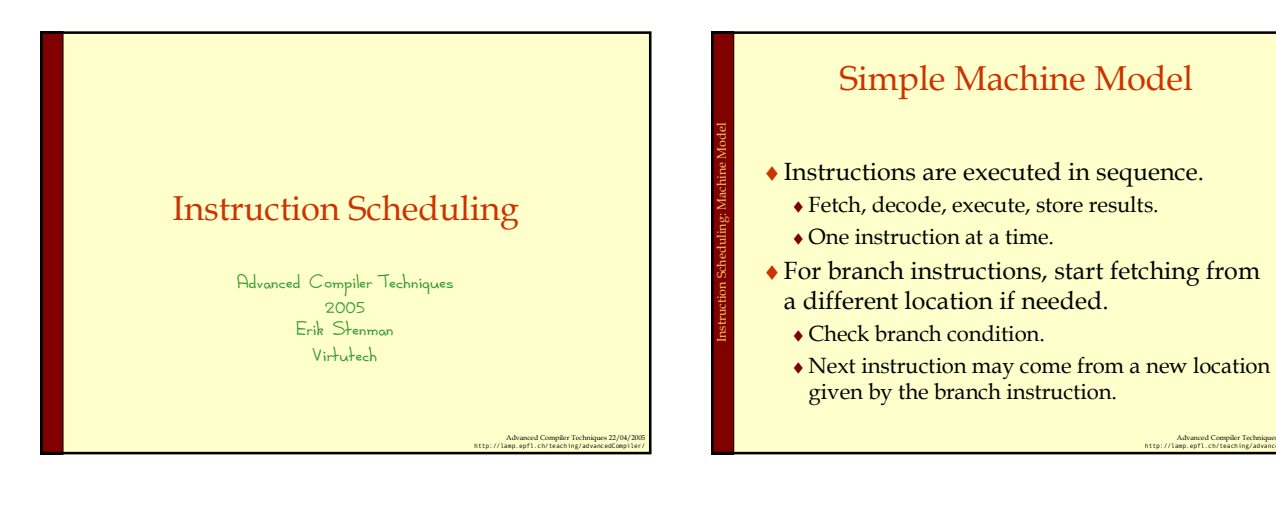

Advanced Compiler Techniques 22/04/2005 http://lamp.epfl.ch/teaching/advancedCompiler/

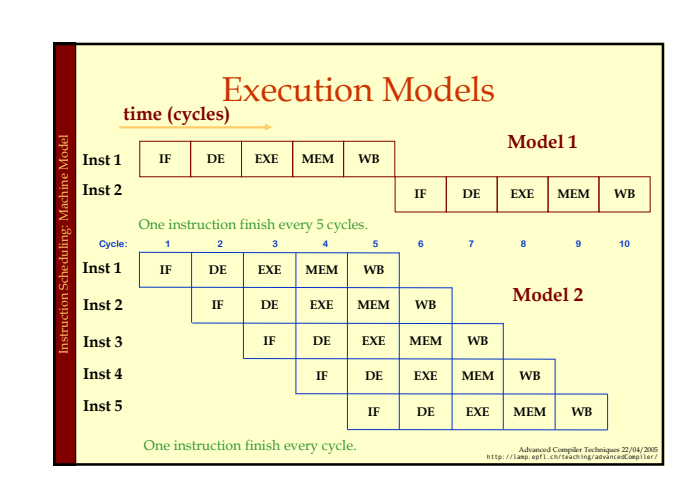

Advanced Compiler Techniques 22/04/2005 http://lamp.epfl.ch/teaching/advancedCompiler/

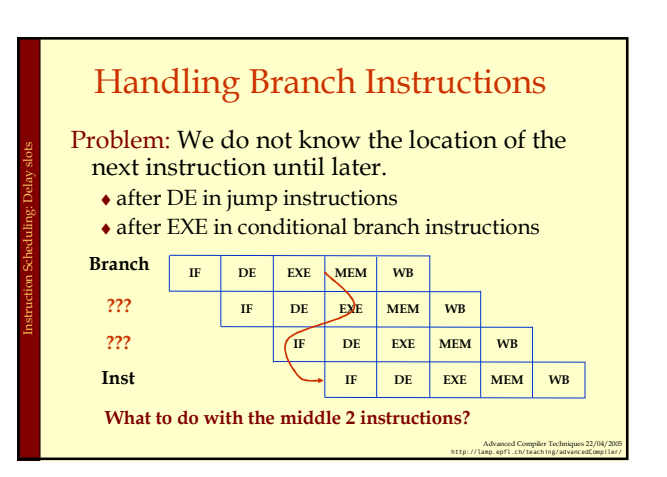

Simple Execution Model

fetch decode execute memory write back

5 Stage pipe-line:

Instruction Scheduling: Machine Model

Fetch: get the next instruction.

Execute: perform ALU operation. address calculation in a memory op

Write Back: write the results back.

Decode: figure out what that instruction is.

Cycle: 1 2 3 4 5

Memory: do the memory access in a mem. op.

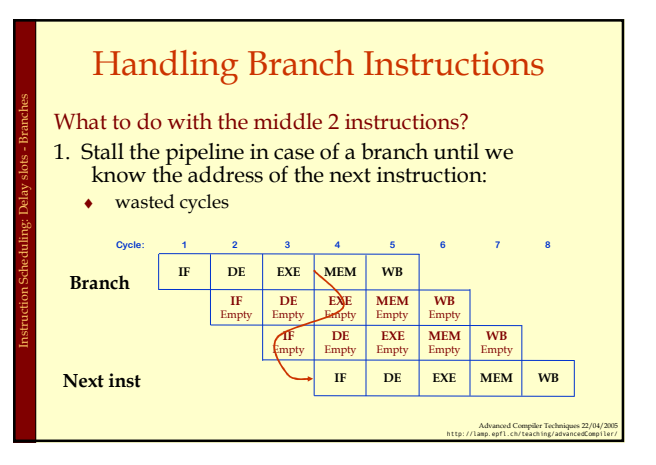

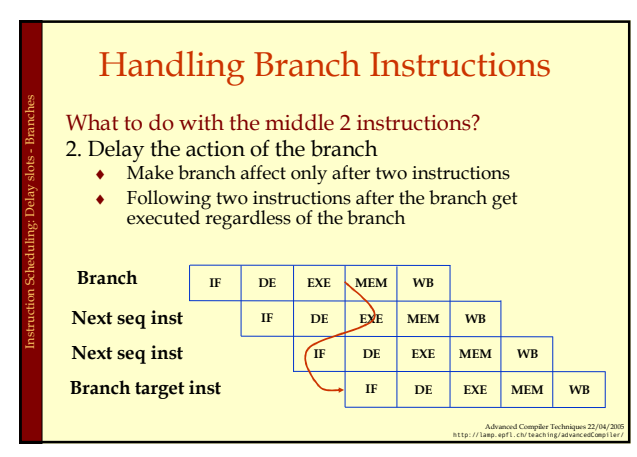

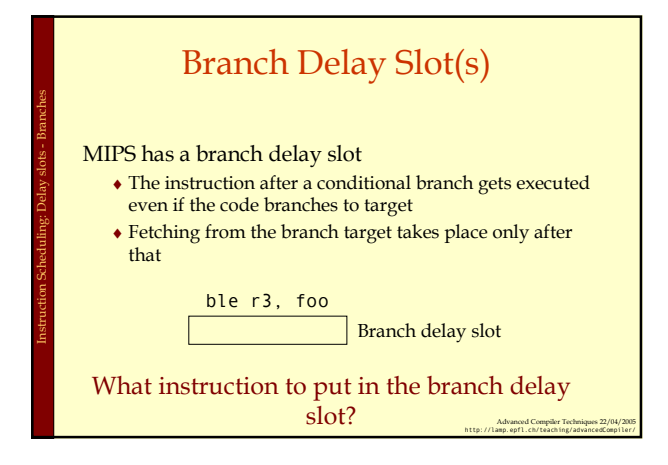

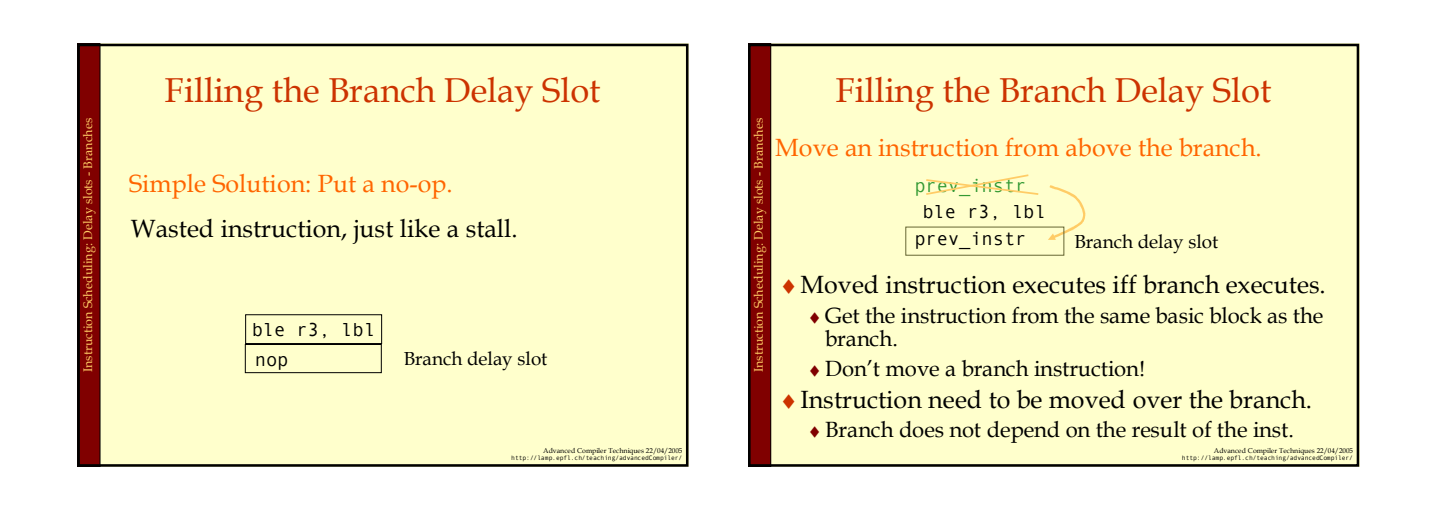

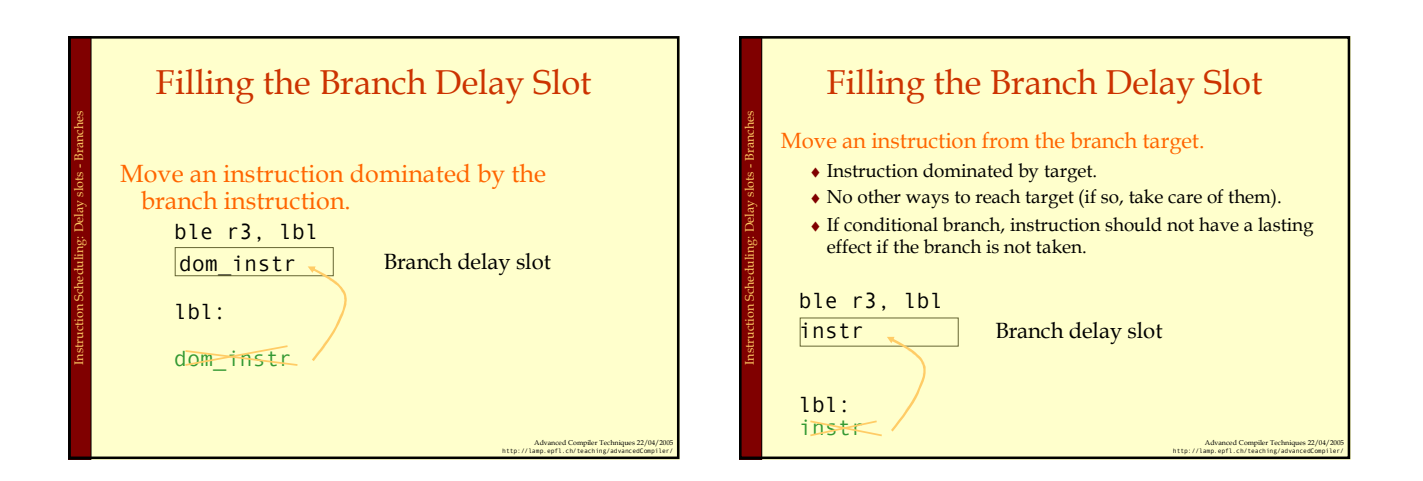

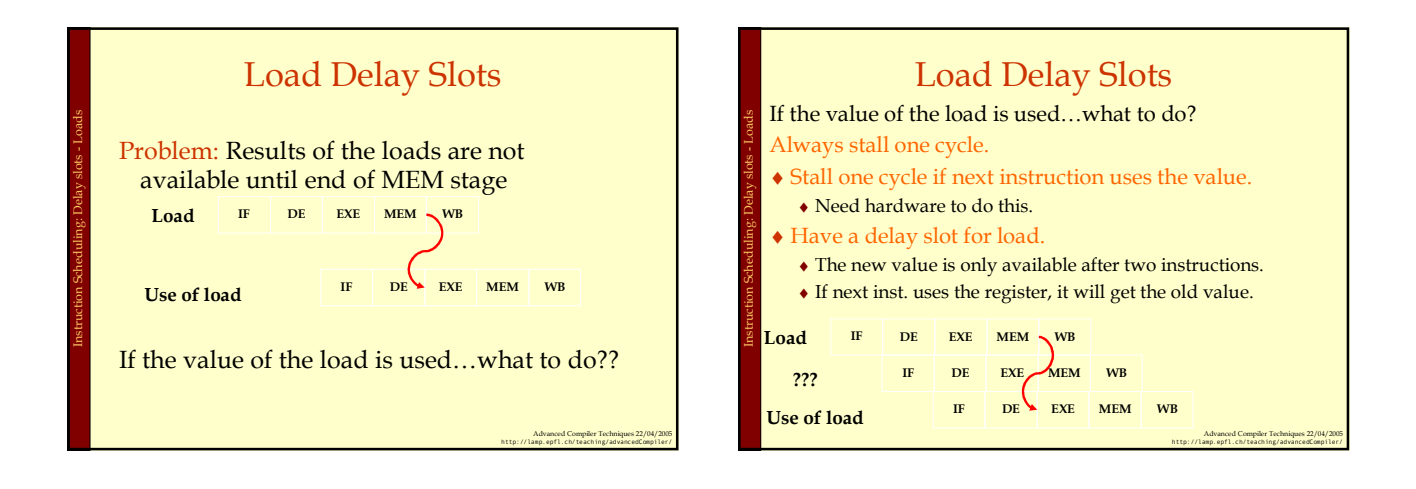

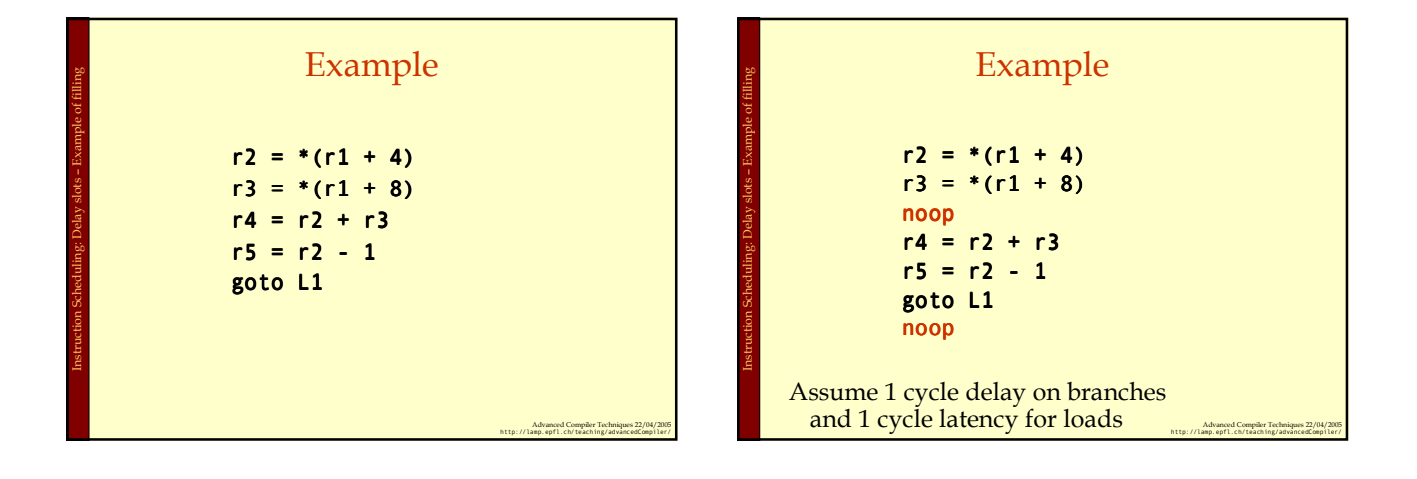

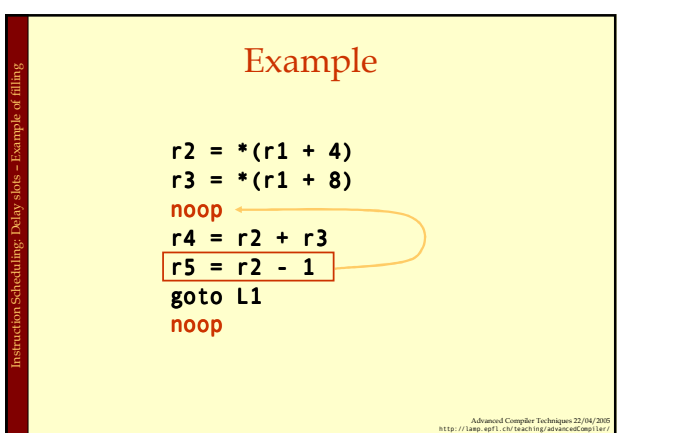

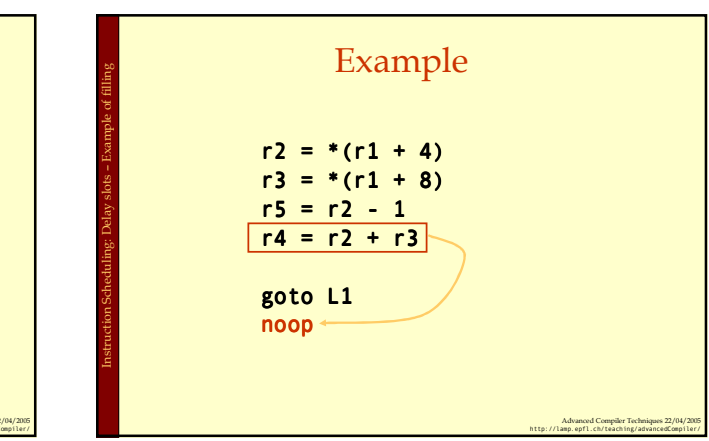

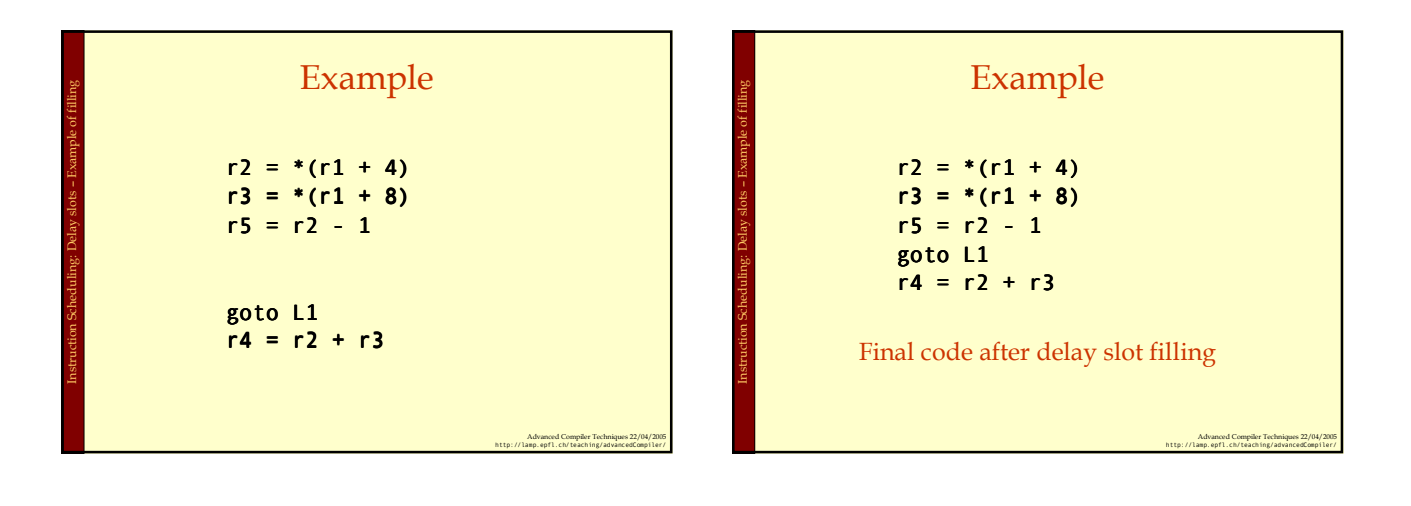

Instruction Scheduling: Introduction

Instruction Scheduling: Data Dependencies

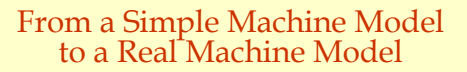

- ♦ Many pipeline stages. ♦ MIPS R4000 has 8 stages.
- ♦ Different instructions take different amount of
- time to execute.

Instruction Scheduling: Introduction

Instruction Scheduling: Introduction

- ♦ mult 10 cycles<br>♦ div 69 cycles
- 69 cycles
- ♦ ddiv 133 cycles
- $\bullet$  Hardware to stall the pipeline if an instruction uses a result that is not ready.

Advanced Compiler Techniques 22/04/2005 http://lamp.epfl.ch/teaching/advancedCompiler/

Advanced Compiler Techniques 22/04/2005 http://lamp.epfl.ch/teaching/advancedCompiler/

# Real Machine Model cont.

- ♦Most modern processors have multiple execution units (superscalar).
	- $\bullet$  If the instruction sequence is correct, multiple operations will take place in the same cycles.
	- ♦Even more important to have the right instruction sequence.

## Instruction Scheduling

Goal: Reorder instructions so that pipeline stalls are minimized.

#### Constraints on Instruction Scheduling:

- ♦Data dependencies.
- ♦Control dependencies .
- ♦Resource constraints.

## Data Dependencies

♦ If two instructions access the same variable, they can be dependent.

#### ♦ Kinds of dependencies:

- ♦ True: write → read. (Read After Write, RAW)
- ♦ Anti: read → write. (Write After Read, WAR)
- ♦ Anti (Output): write → write. (Write After Write, WAW)
- ♦ What to do if two instructions are dependent?
	- ♦ The order of execution cannot be reversed.
	- ♦ Reduce the possibilities for scheduling.

Advanced Compiler Techniques 22/04/2005 http://lamp.epfl.ch/teaching/advancedCompiler/

Advanced Compiler Techniques 22/04/2005 http://lamp.epfl.ch/teaching/advancedCompiler/

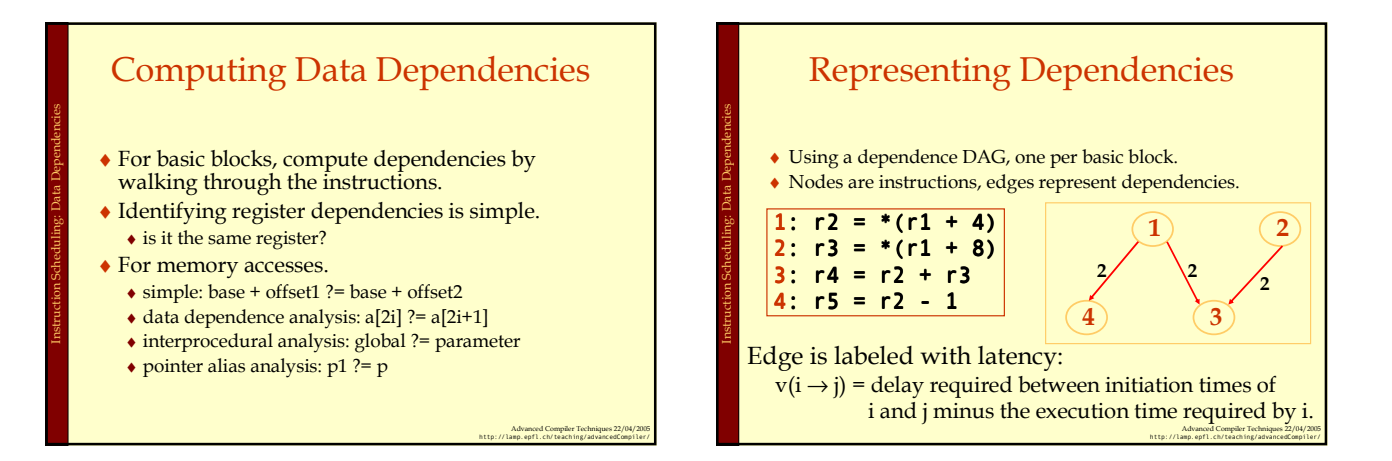

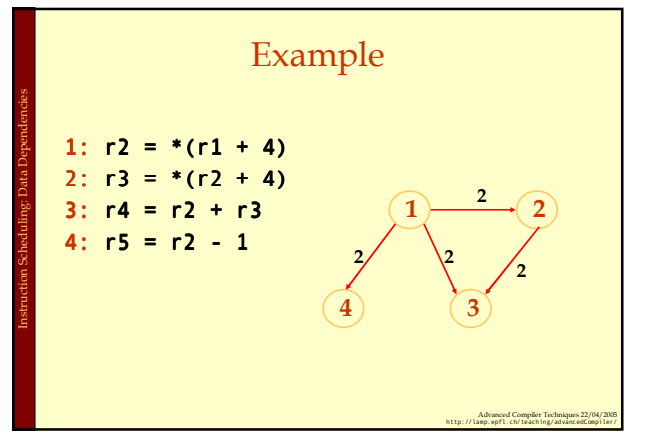

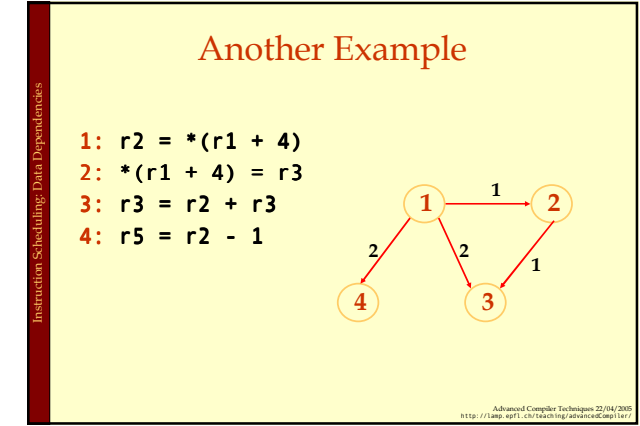

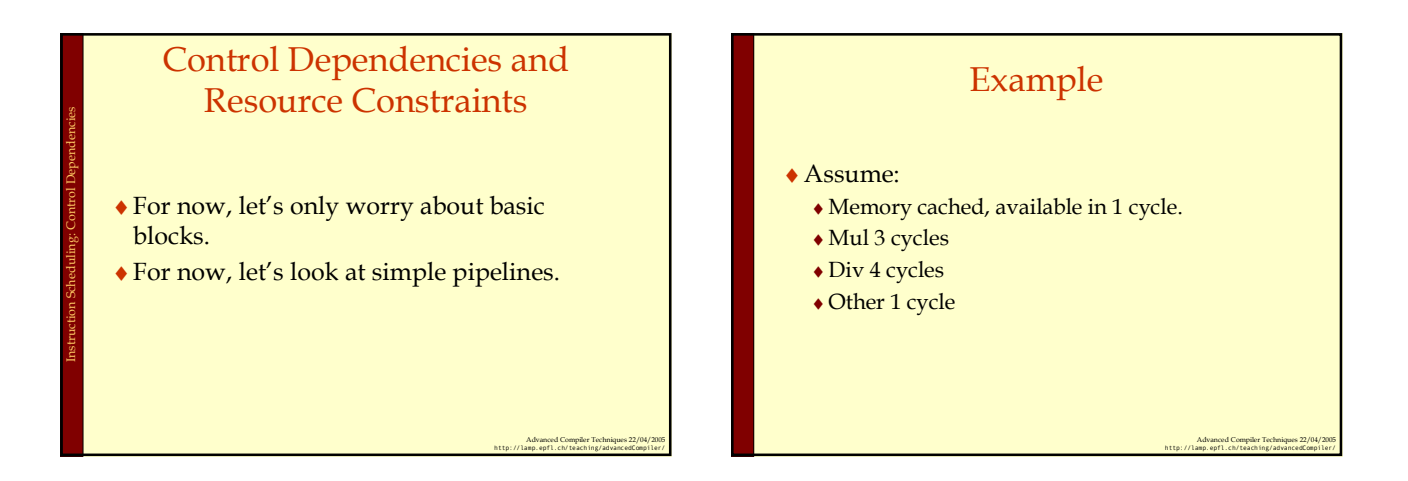

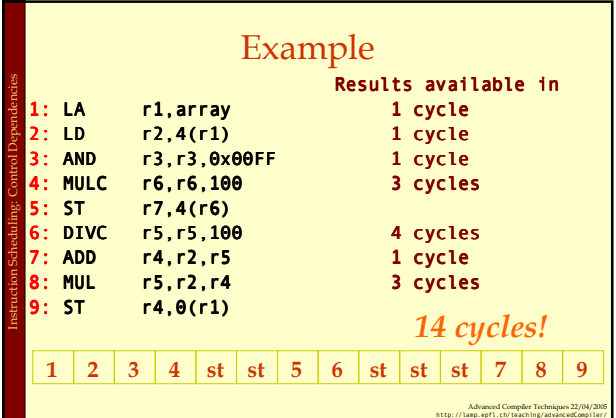

### List Scheduling Algorithm

#### ♦Idea:

Instruction Scheduling: List scheduling

Instruction Scheduling: List scheduling

Instruction Scheduling: List scheduling

- ♦Do a topological sort of the dependence DAG.
- ♦Consider when an instruction can be scheduled without causing a stall.
- ♦Schedule the instruction if it causes no stall and all its predecessors are already scheduled.
- ♦Optimal list scheduling is NP-complete.
	- ♦Use heuristics when necessary.

## List Scheduling Algorithm

- ♦Create a dependence DAG of a basic block.
- ♦Topological Sort. Instruction Scheduling: List scheduling
	- READY = nodes with no predecessors.
	- Loop until READY is empty.
	- Schedule each node in READY when no stalling READY += nodes whose predecessors have all been scheduled.

Advanced Compiler Techniques 22/04/2005 http://lamp.epfl.ch/teaching/advancedCompiler/

Advanced Compiler Techniques 22/04/2005 http://lamp.epfl.ch/teaching/advancedCompiler/

### Heuristics for selection Heuristics for selecting from the READY list (the priority of the node) : 1. pick the node with the longest path to a leaf in the dependence graph. 2. pick a node with the most immediate successors. 3. pick a node that can go to a less busy pipeline (in a superscalar implementation).

Advanced Compiler Techniques 22/04/2005 http://lamp.epfl.ch/teaching/advancedCompiler/

Advanced Compiler Techniques 22/04/2005 http://lamp.epfl.ch/teaching/advancedCompiler/

### Heuristics for selection

Pick the node with the longest path to a leaf in the dependence graph

#### Algorithm (for node x)

Instruction Scheduling: List scheduling

- $\triangle$  If x has no successors d<sub>x</sub> = 0
- $\bullet$  d<sub>x</sub> = MAX<sub> $\forall y \in succ(x)$ </sub> (d<sub>y</sub> + v(x  $\rightarrow$ y)).

Use reverse breadth-first visiting order

### Heuristics for selection

Pick a node with the most immediate successors.

#### Algorithm (for node x):

 $\triangle$  f<sub>x</sub> = number of successors of x

## Heuristics for selection from the READY list

The priority of the node:

Instruction Scheduling: List scheduling

1. pick the node with the longest path to a leaf in the dependence graph: Largest  $d_x$ .

> Advanced Compiler Techniques 22/04/2005 http://lamp.epfl.ch/teaching/advancedCompiler/

2. pick a node with the most immediate successors: Largest f<sub>x</sub>.

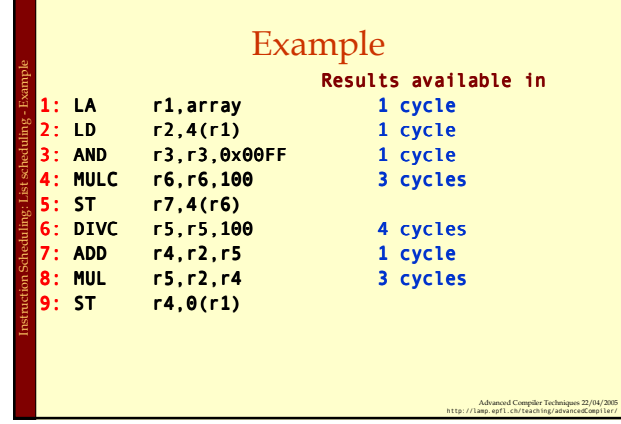

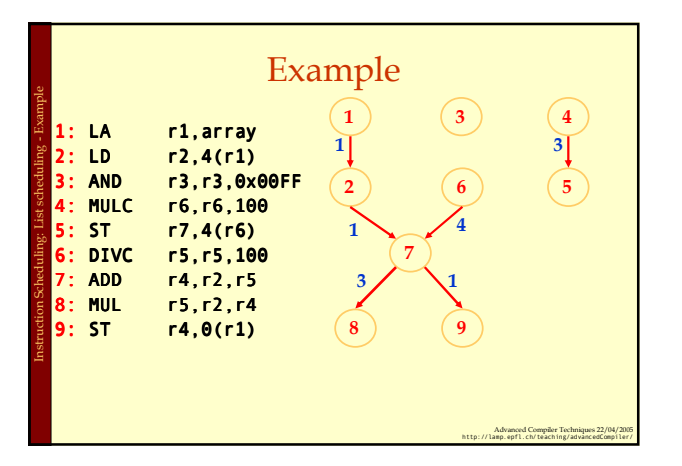

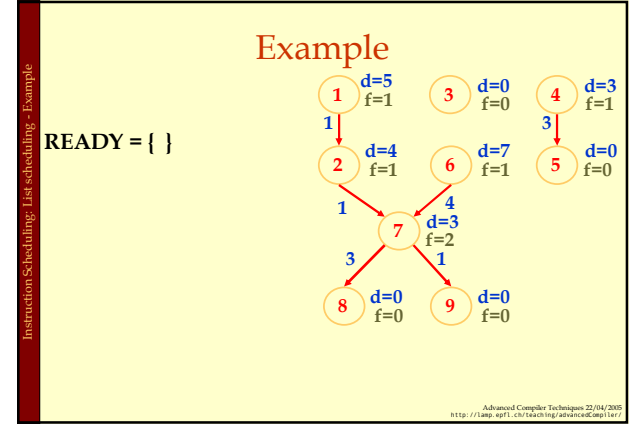

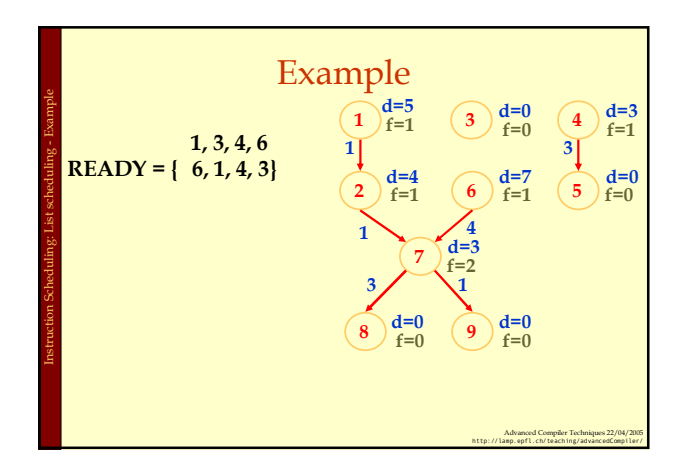

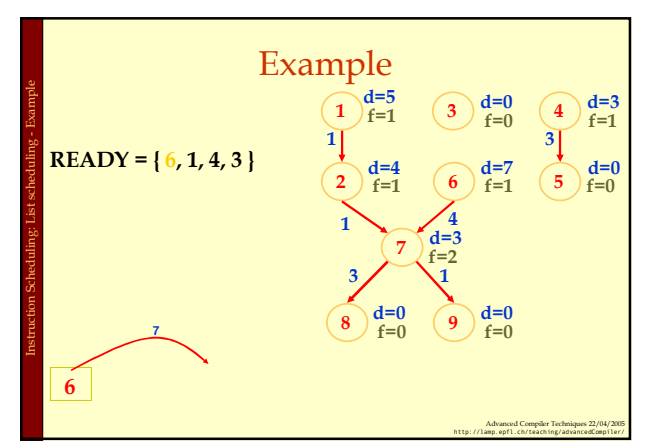

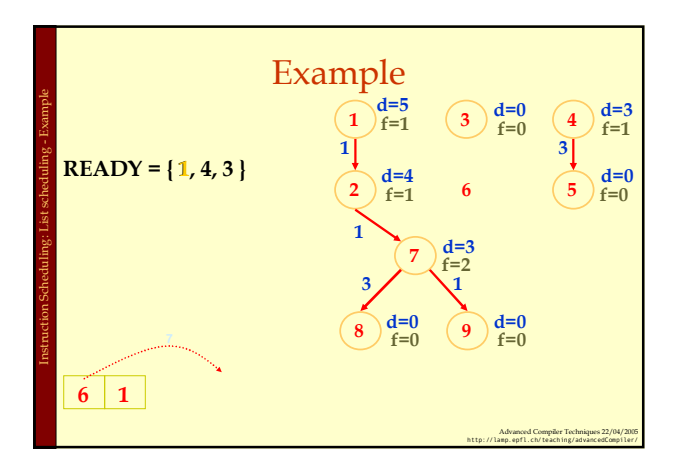

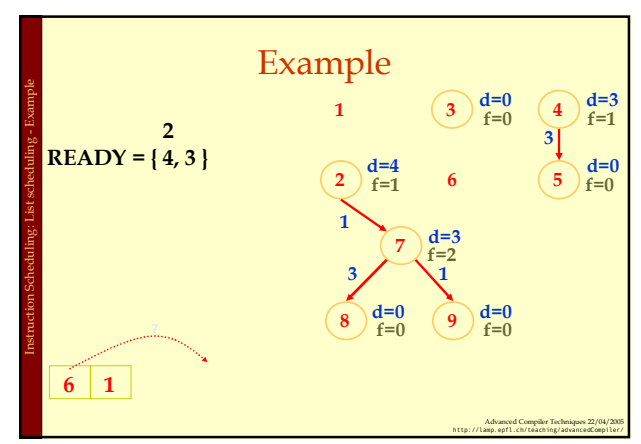

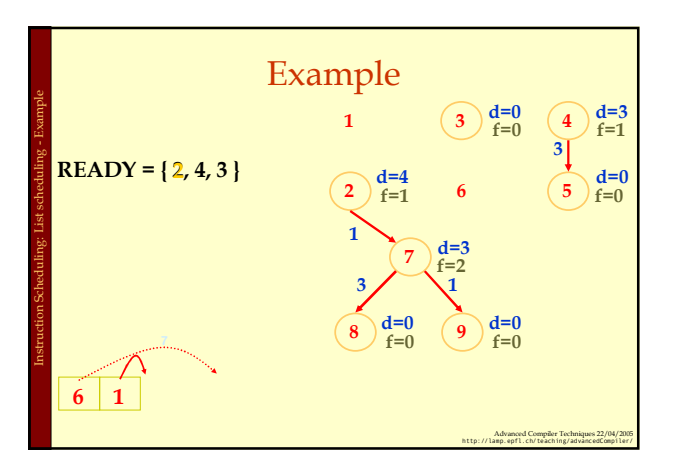

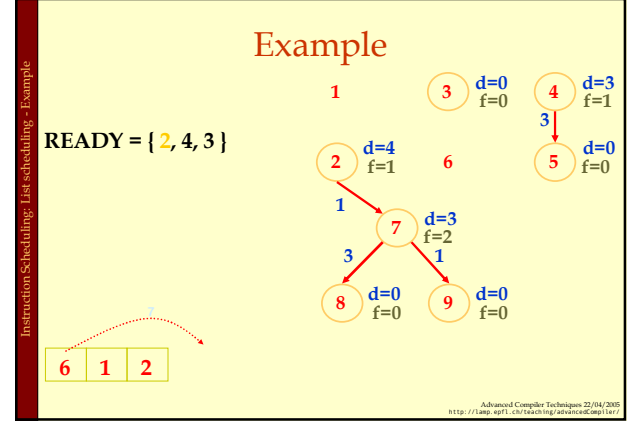

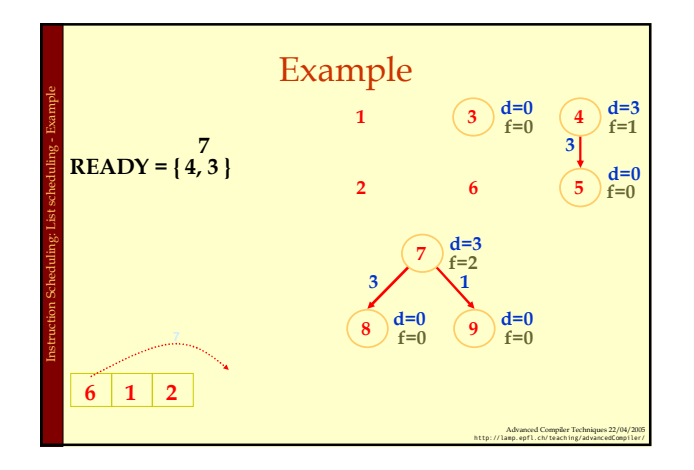

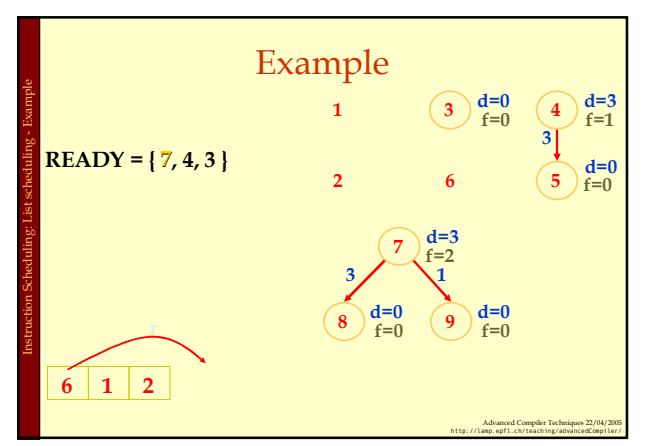

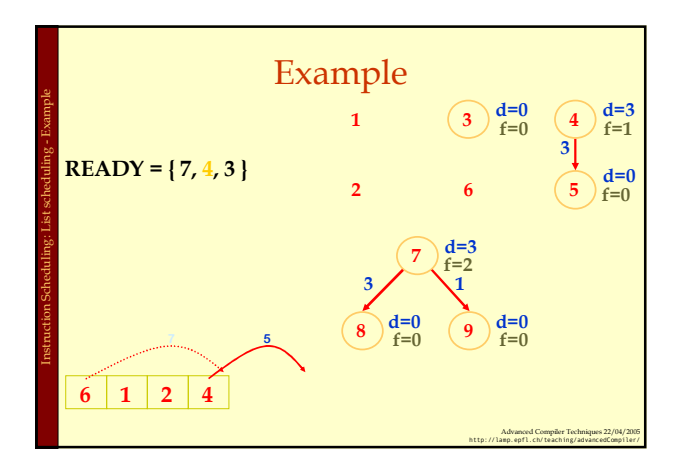

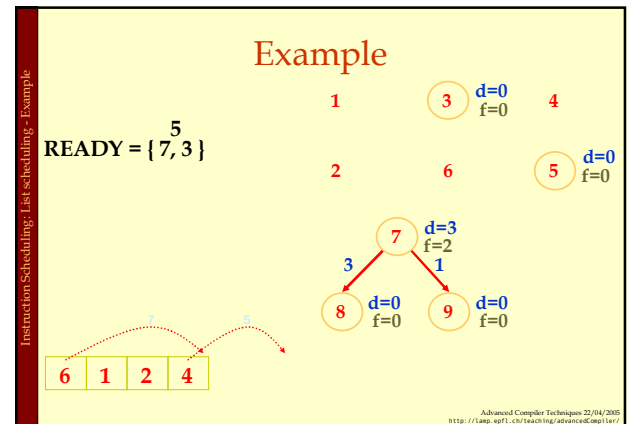

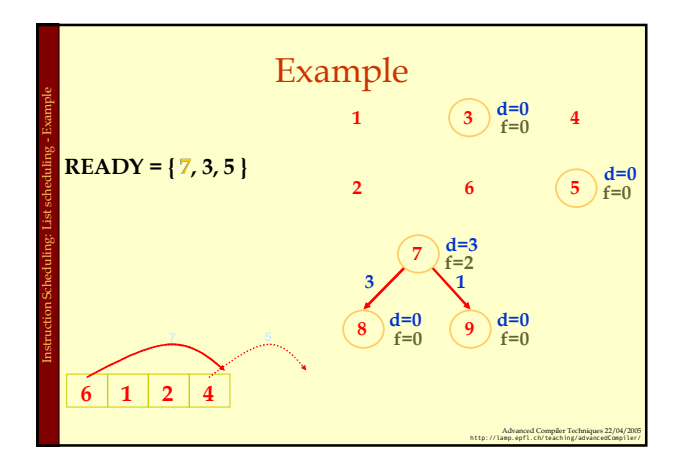

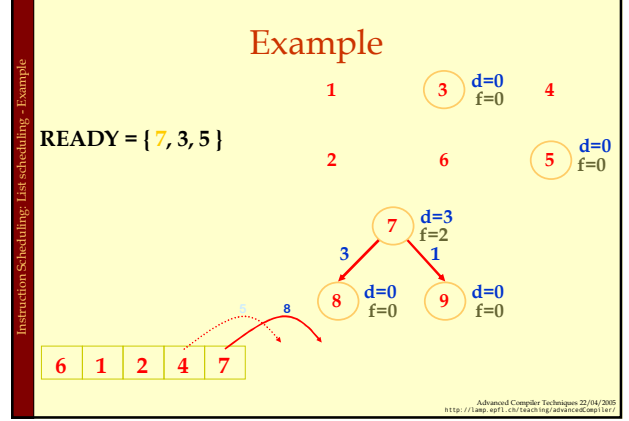

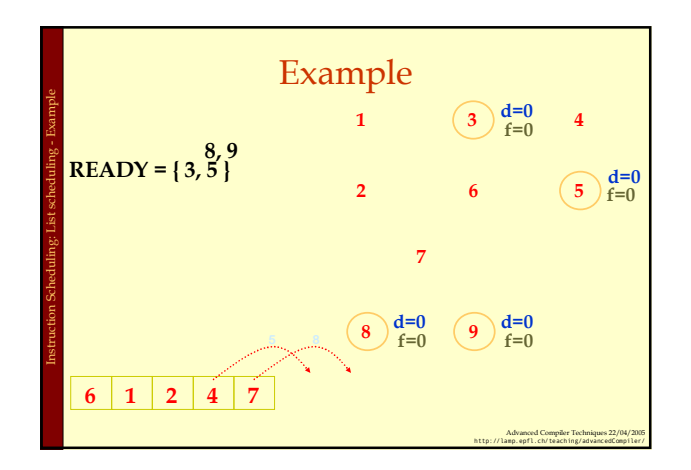

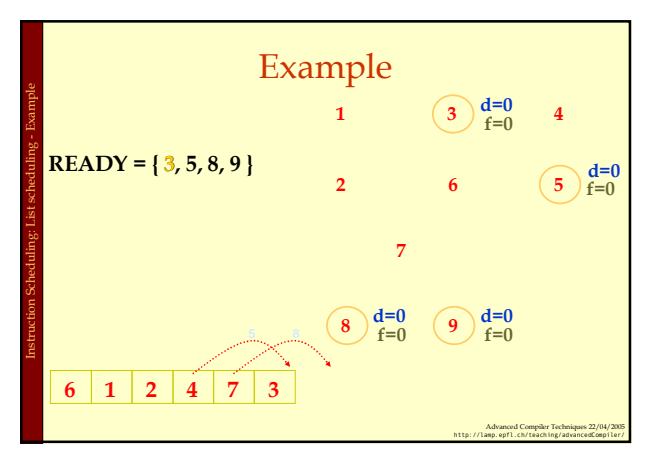

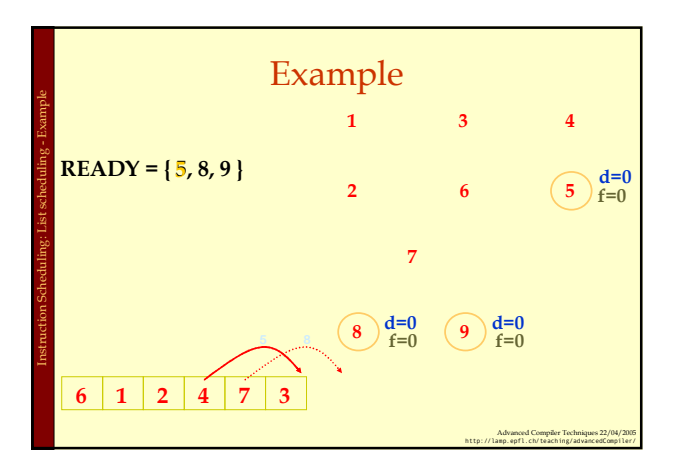

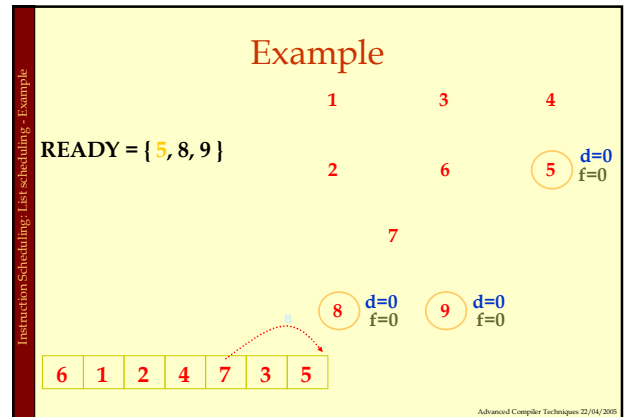

http://lamp.epfl.ch/teaching/advancedCompiler/

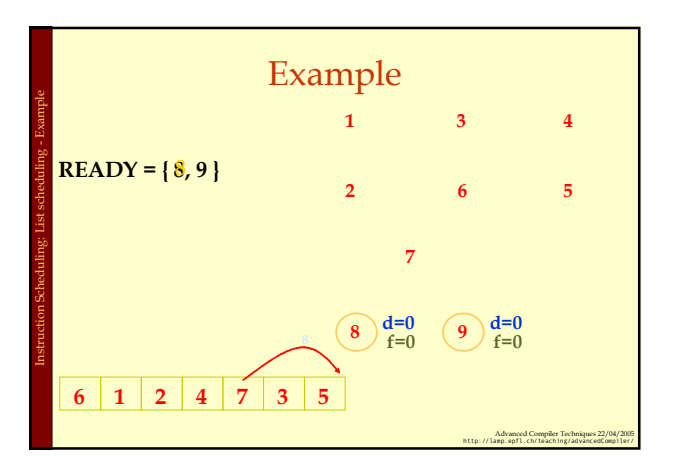

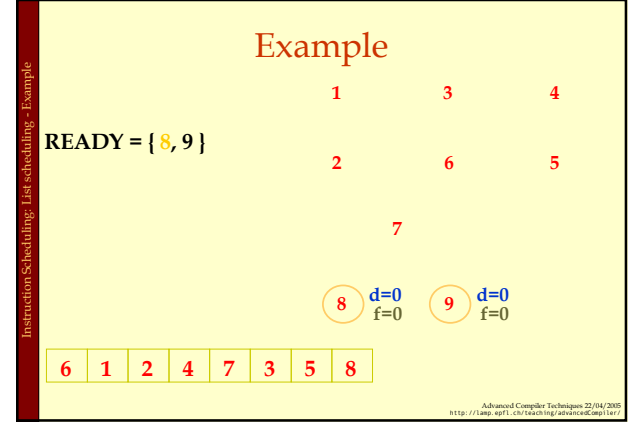

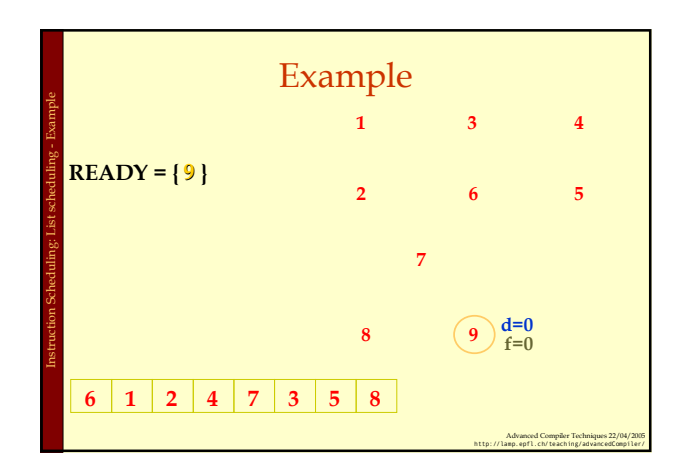

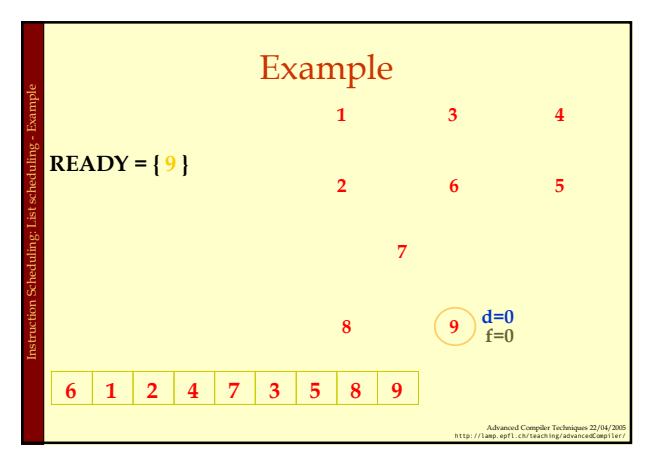

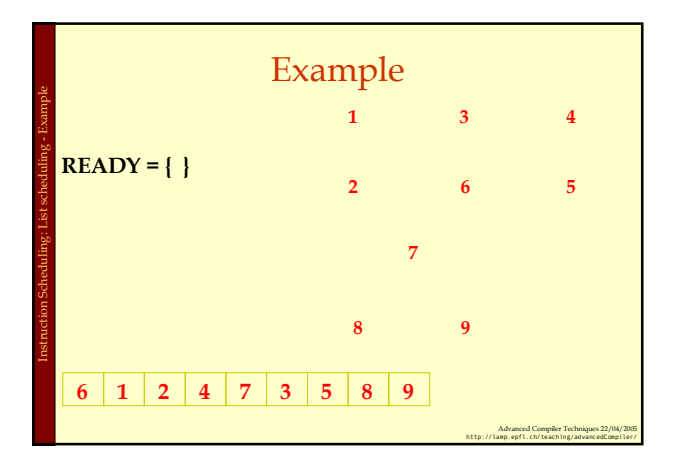

Instruction Scheduling: Resource Constraints

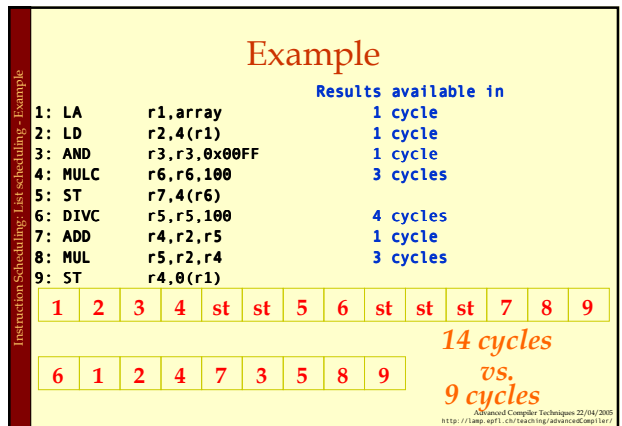

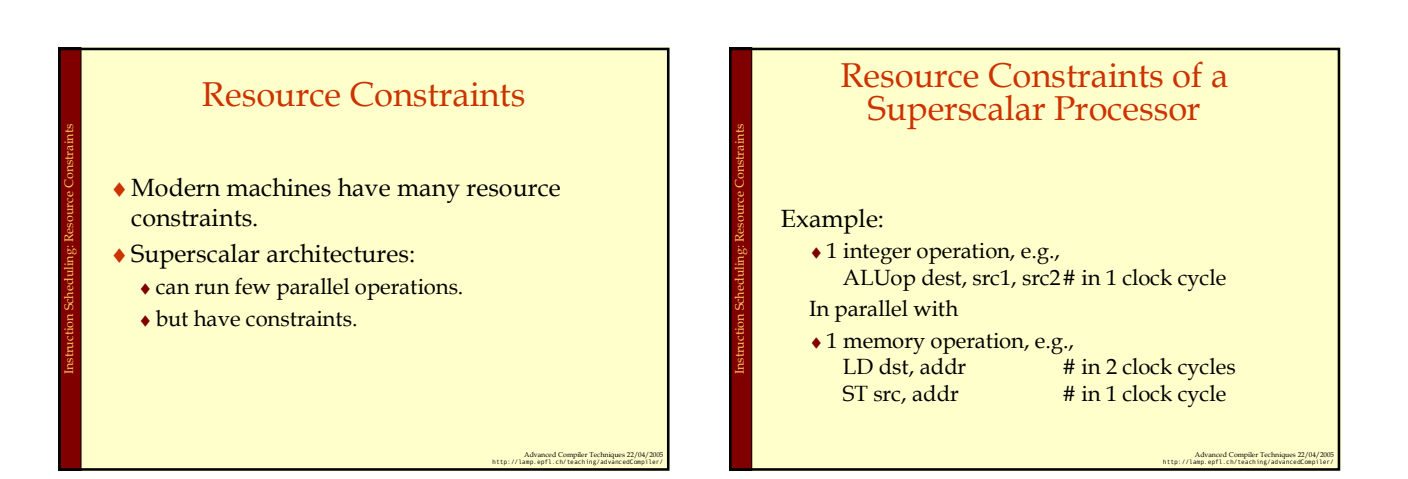

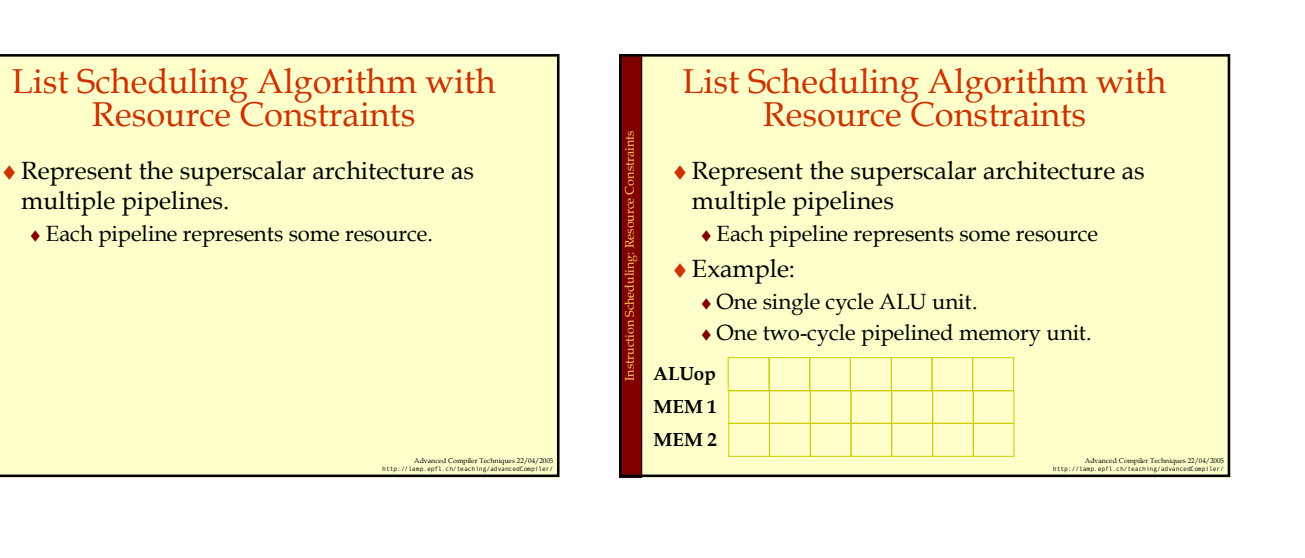

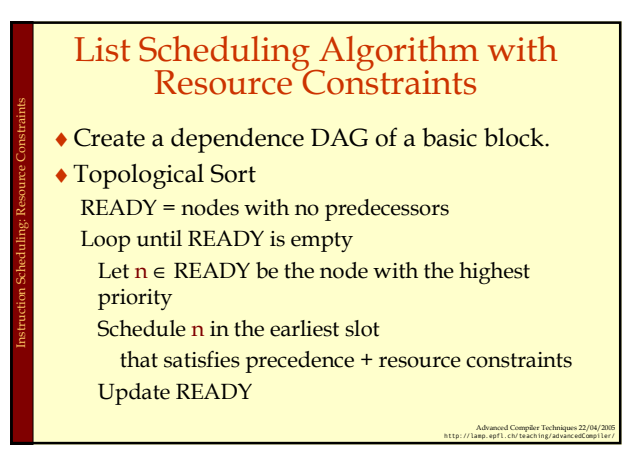

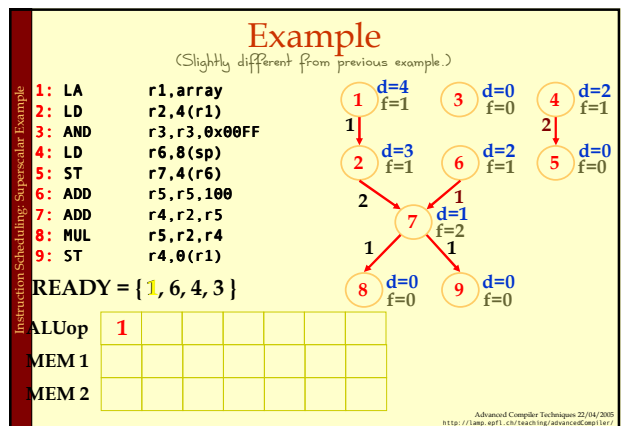

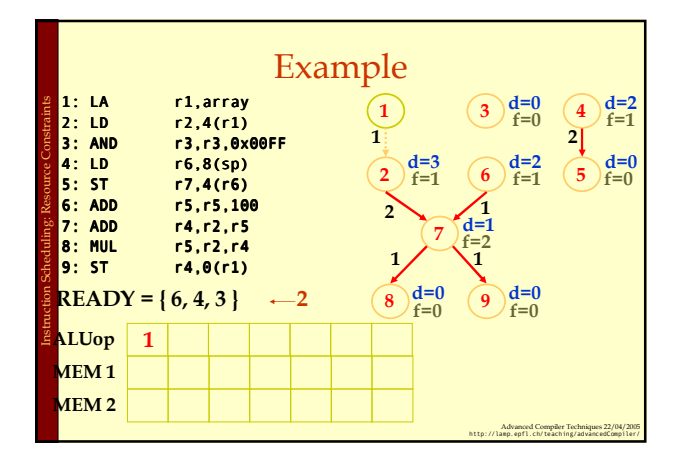

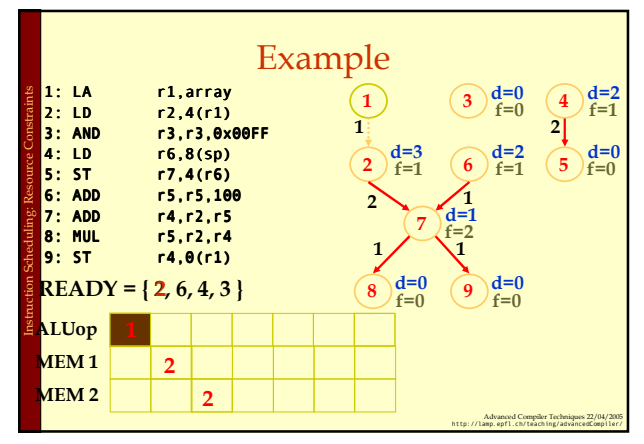

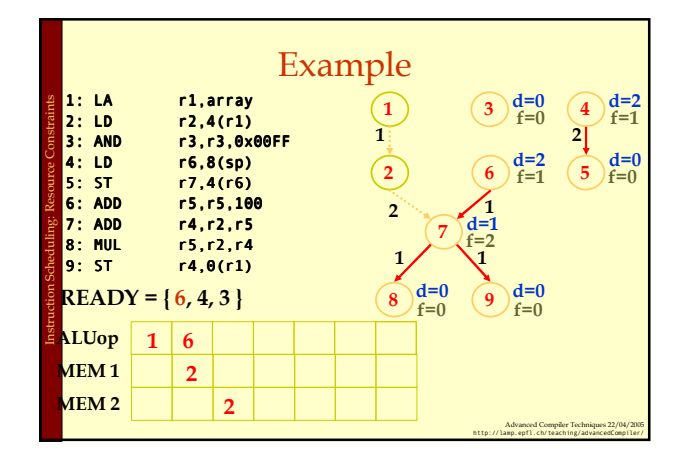

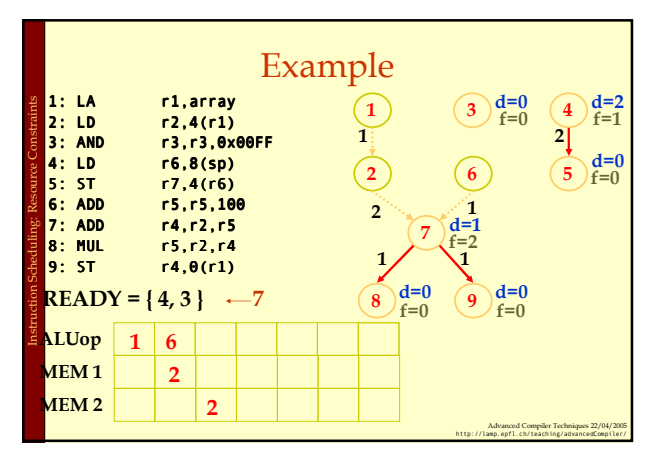

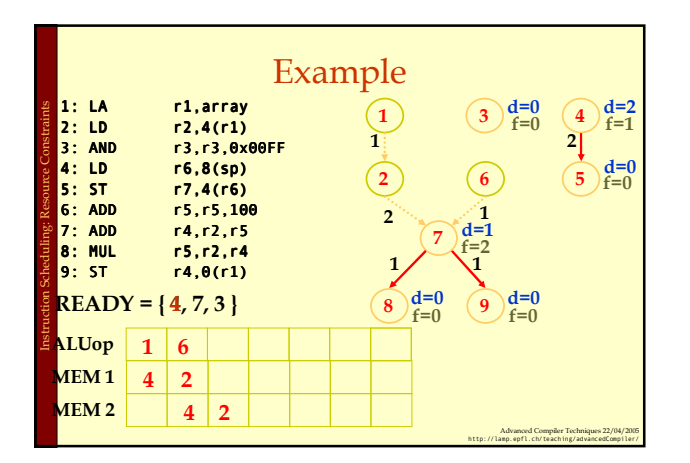

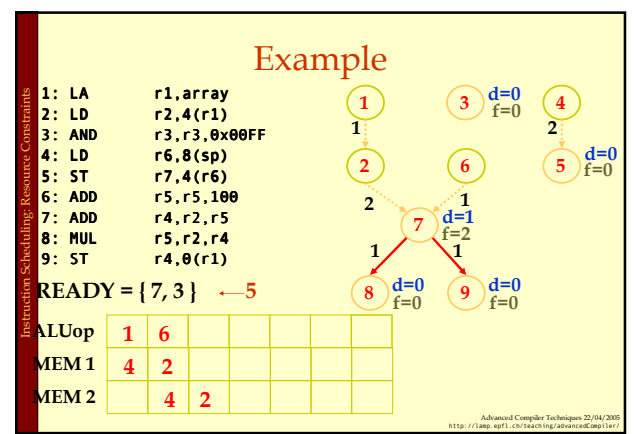

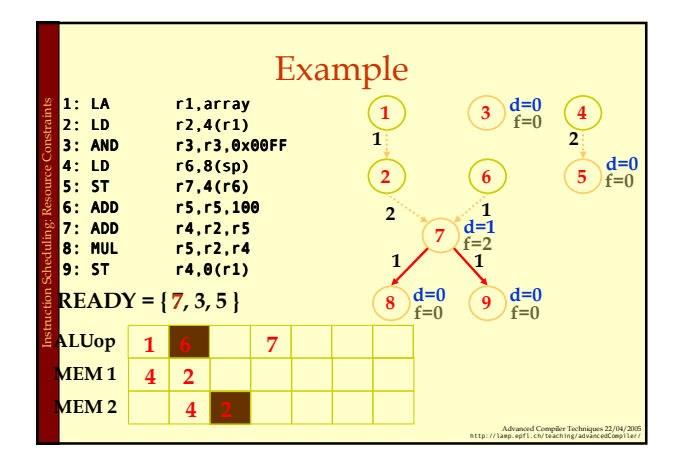

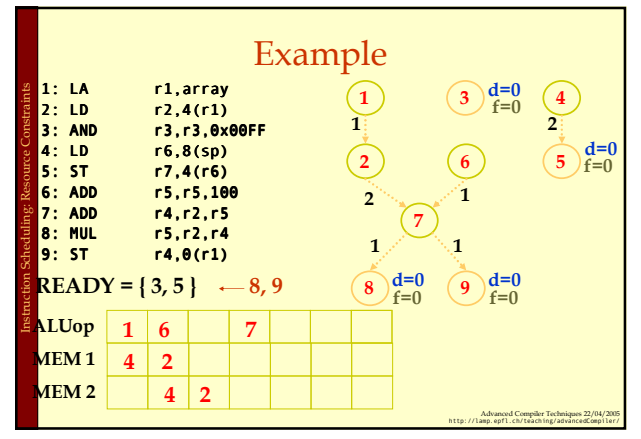

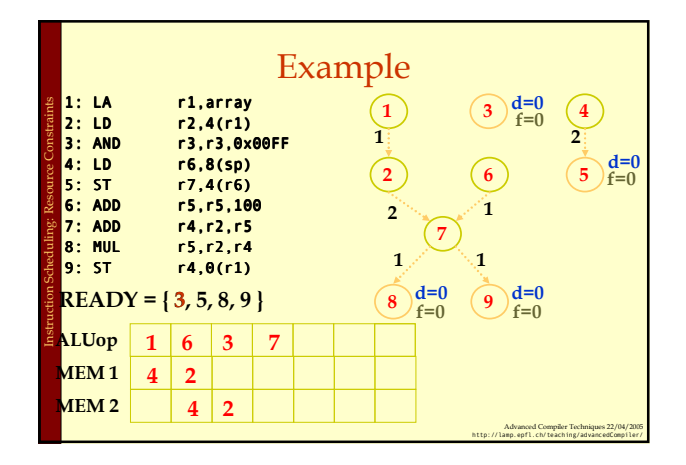

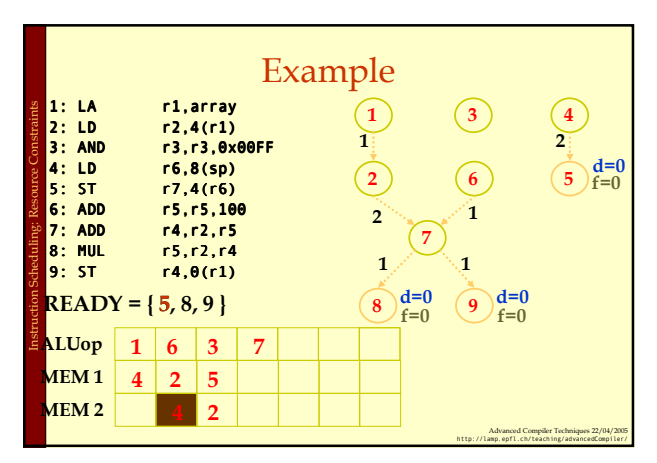

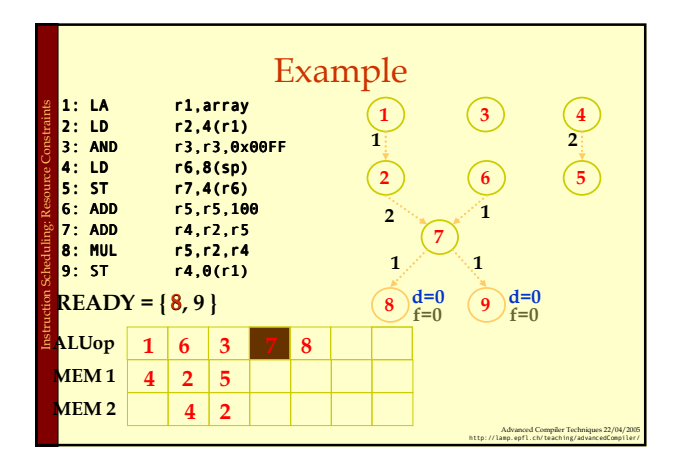

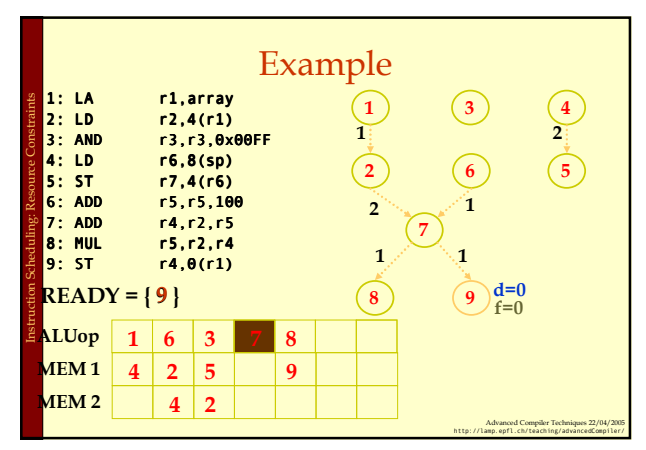

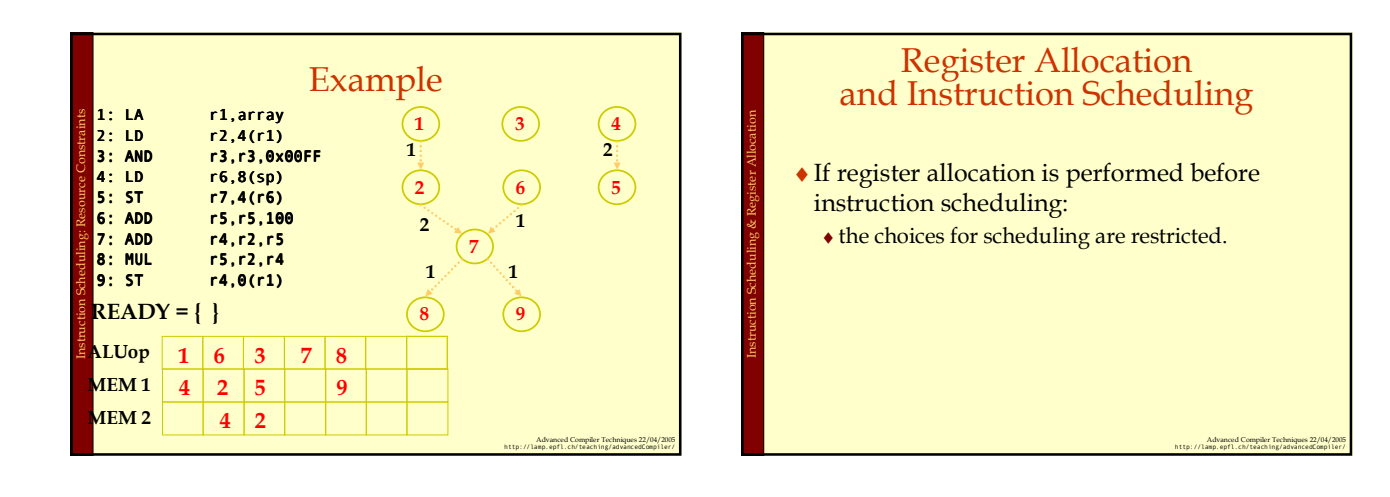

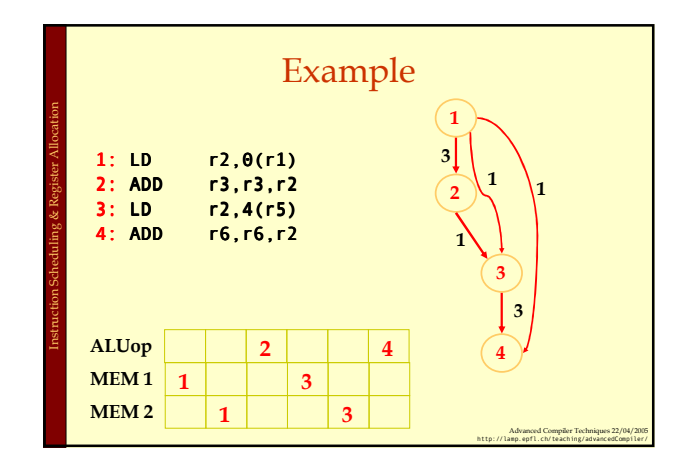

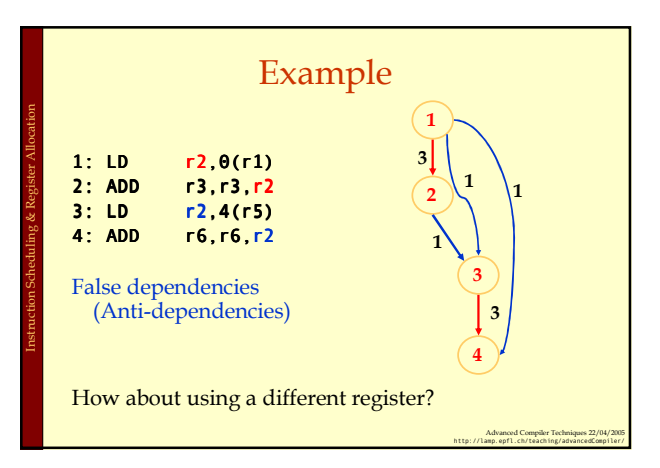

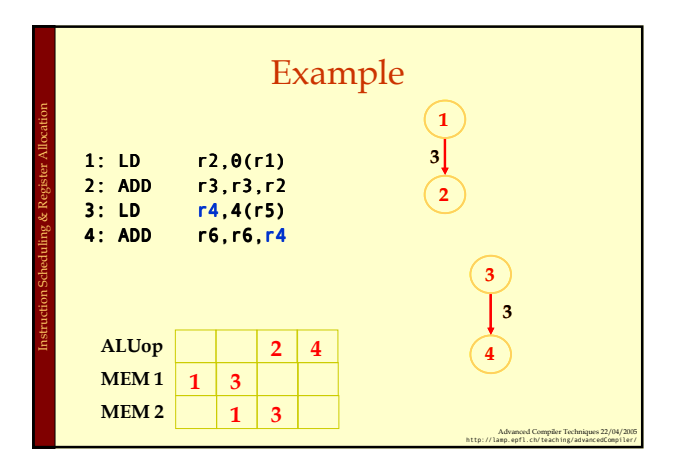

# Register Allocation and Instruction Scheduling ♦If register allocation is performed before instruction scheduling:  $\bullet$  the choices for scheduling are restricted. ♦If instruction scheduling is performed before register allocation: ♦register allocation may spill registers.

Instruction Scheduling & Register Allocation

♦will change the carefully done schedule!

Advanced Compiler Techniques 22/04/2005 http://lamp.epfl.ch/teaching/advancedCompiler/

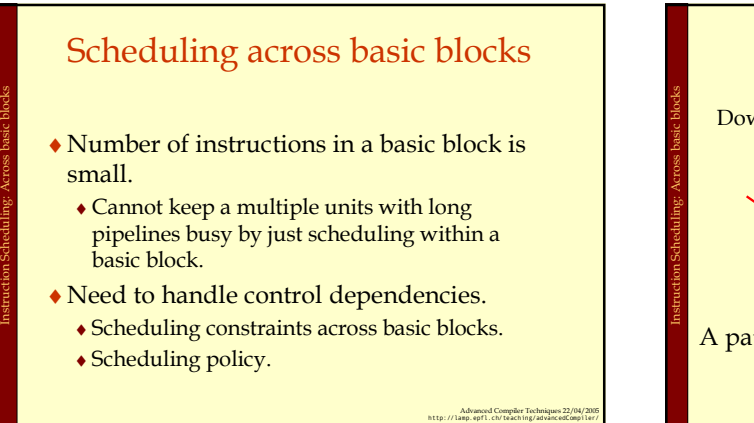

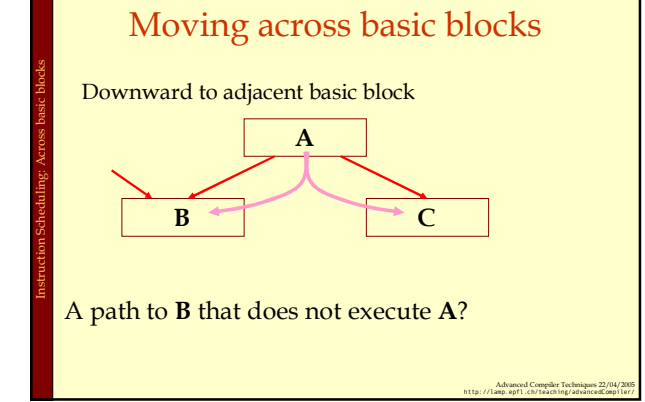

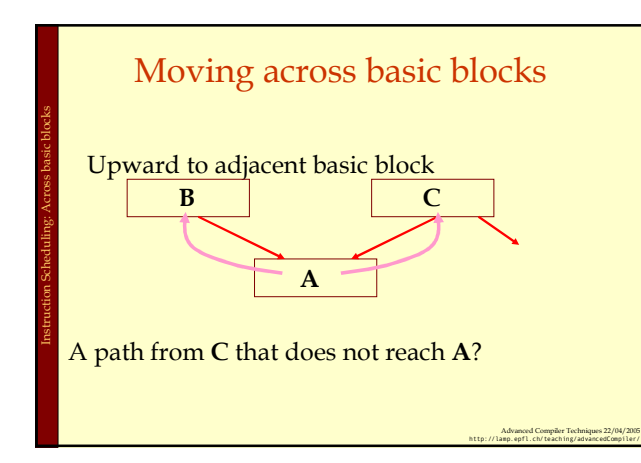

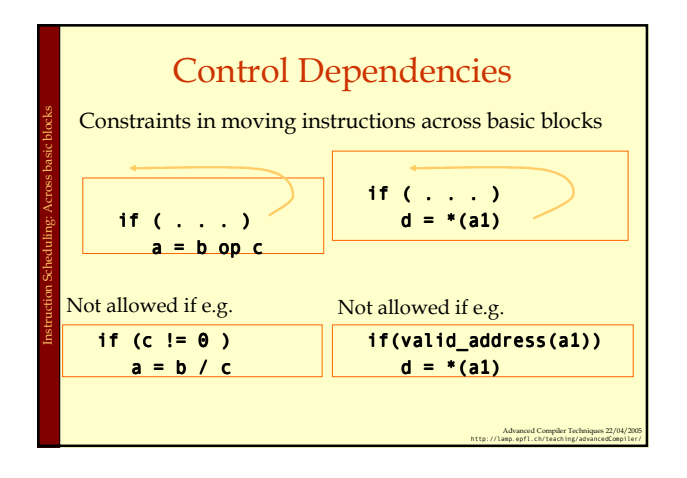

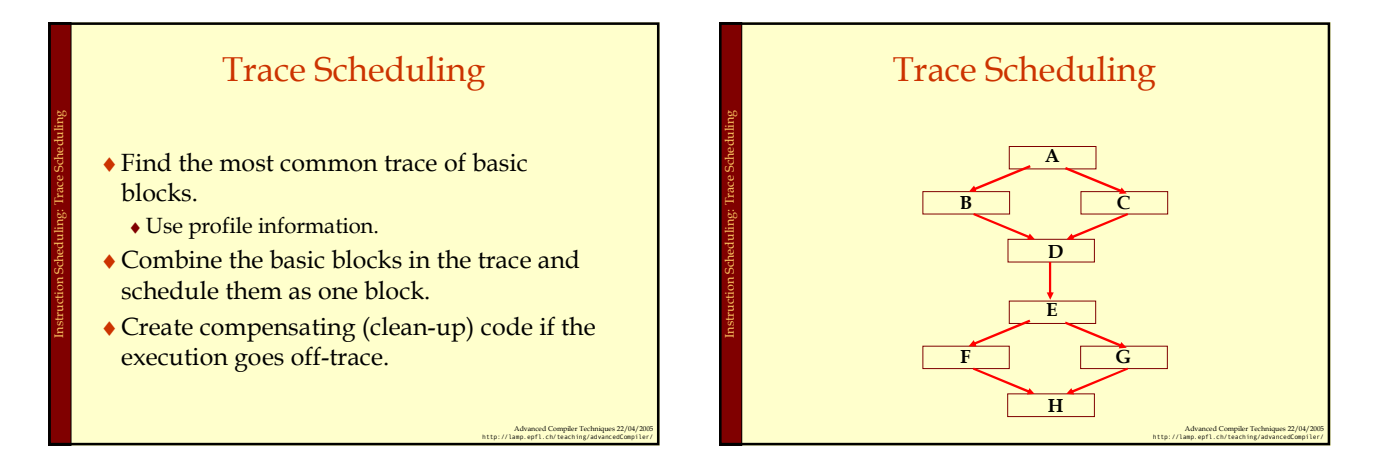

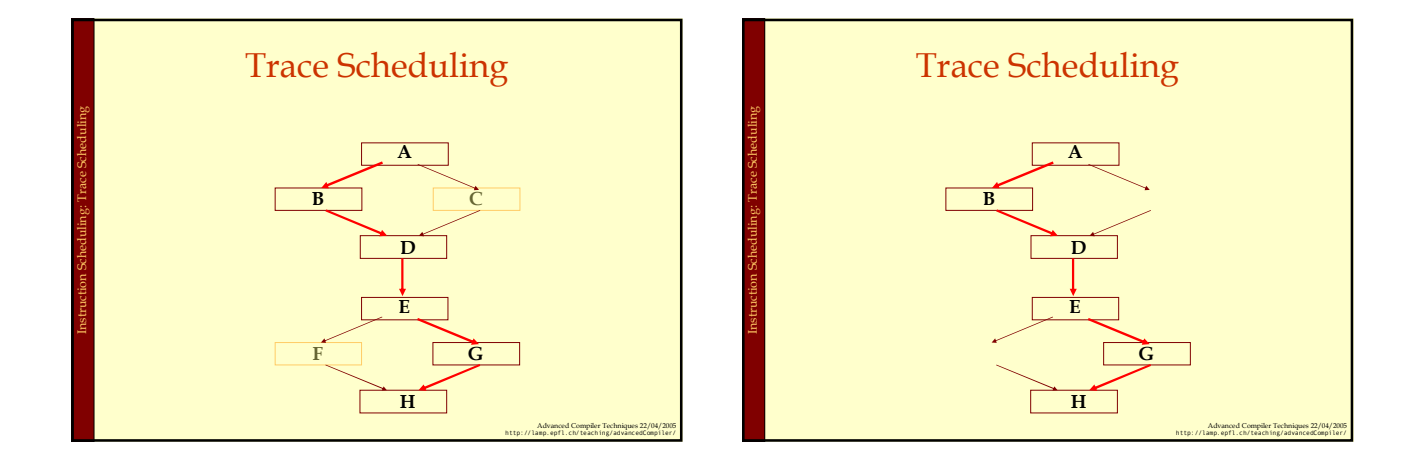

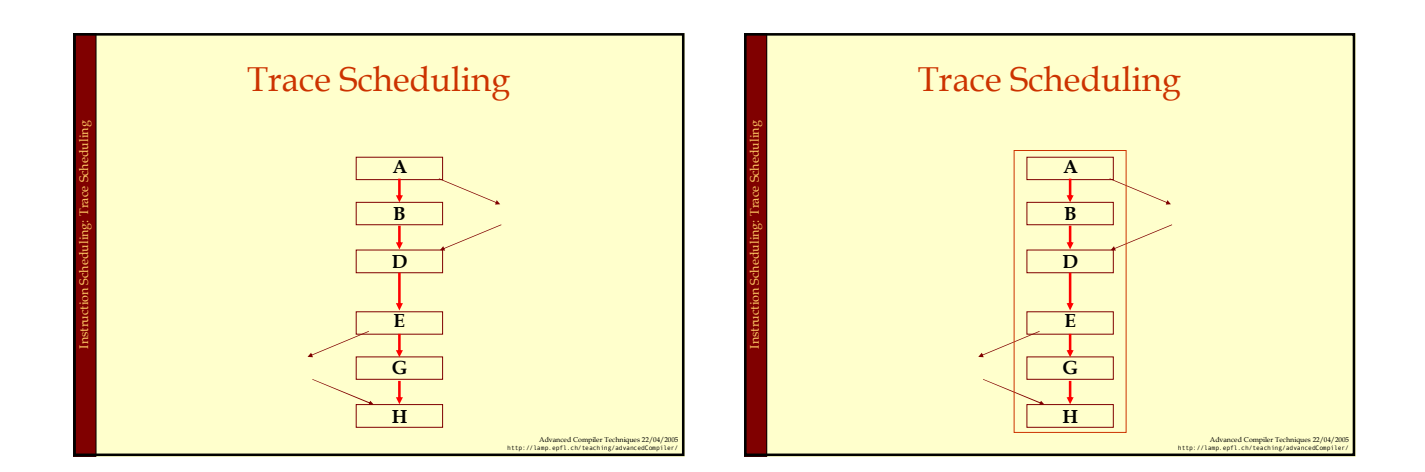

![](_page_16_Figure_0.jpeg)

![](_page_16_Picture_1.jpeg)

![](_page_16_Figure_2.jpeg)

![](_page_16_Figure_3.jpeg)

![](_page_17_Figure_0.jpeg)

![](_page_17_Figure_1.jpeg)

![](_page_17_Picture_400.jpeg)

![](_page_17_Figure_3.jpeg)

![](_page_17_Figure_4.jpeg)

![](_page_17_Figure_5.jpeg)

Instruction Scheduling: Loop Scheduling

![](_page_18_Figure_0.jpeg)

![](_page_18_Figure_1.jpeg)

![](_page_18_Figure_2.jpeg)

![](_page_18_Figure_3.jpeg)

![](_page_18_Figure_4.jpeg)

19

**mul5**

**mul4**

**add3**

![](_page_19_Figure_0.jpeg)

![](_page_19_Figure_1.jpeg)